## **Mailsystem**

- [Webmailer](https://dw.steinbeis.schule/doku.php?id=doku:service:mail:webmailer)
- [Zugangsdaten für Apps](https://dw.steinbeis.schule/doku.php?id=doku:service:mail:zugangsdaten)
- PC-Anwendungen:
	- [Thunderbird einrichten](https://dw.steinbeis.schule/doku.php?id=doku:service:mail:thunderbird)
- Smartphone (Android):
	- $\circ$  [K-9 Mail](https://dw.steinbeis.schule/doku.php?id=doku:service:mail:k9)
	- [DAVx5 \(Adressbücher- und Kalendersynchronisation\)](https://dw.steinbeis.schule/doku.php?id=doku:service:mail:davx5)
- Smartphone (Apple iOS):

From: <https://dw.steinbeis.schule/> - **FvS - DokuWiki**

Permanent link: **<https://dw.steinbeis.schule/doku.php?id=doku:service:mail:overview>**

Last update: **2024/01/29 15:50**

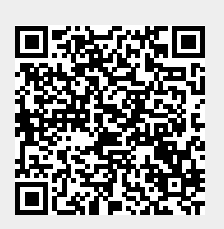